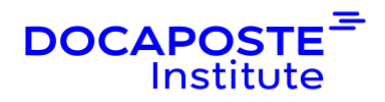

# **Power BI | Perfectionnement**

## **Présentation**

Cette formation vous permet de devenir autonome pour l'analyse de vos données, pour la création des tableaux de bord complexes et pour la maîtrise des fonctionnalités avancées de Microsoft Power BI Desktop.

Durée : 14,00 heures (2 jours) Tarif INTRA : Nous consulter

## **Objectifs de la formation**

A l'issue de la formation les apprenants apprendront à :

- Construire un projet Power BI robuste en appliquant les meilleures pratiques
- Maîtriser les syntaxes de formules DAX avancées.
- Exploiter le langage M pour réaliser des modèles de données optimisés.
- Exploiter les fonctionnalités collaboratives du service Power BI.

## **Prérequis**

Connaissances des bases de Power BI ou connaissances équivalentes à celles apportées par la formation Power BI (réf 5PBI)

## **Public**

Toute personne souhaitant consolider des informations provenant d'Excel, de bases de données ou d'autres sources, afin de concevoir des tableaux de bord graphiques et interactifs de niveau avancé.

## **Programme de la formation**

## **Rappels sur les outils Power BI Desktop**

- Définition et rôle de la Power BI en libre-service
- Les étapes de construction d'un modèle Business Intelligence
- Les outils intégrés

### **Usage des requêtes pour concevoir un modèle adéquat**

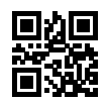

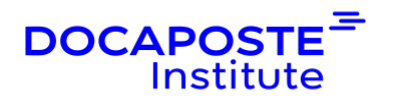

- Fusionner les requêtes pour réduire les flocons.
- Agréger et empiler les sources.
- Importer des données à partir d'une liste de sources.
- Personnaliser des fonctions et passage de paramètres en langage M.
- Gérer les erreurs.

#### **Formules de calculs: langage DAX**

- Extraire, transformer et charger des données dans Power BI.
- Utiliser des fichiers plats, Excel, bases de données relationnelles, sources SSAS, Web.
- Choisir les colonnes, choisir les lignes, filtrer, trier et supprimer les doublons.
- Comprendre la notion de contexte de ligne, contexte de filtre
- Exploiter les familles de fonctions DAX :
	- **B** Fonctions Time Intelligence : DATEADD, DATESYTD, DATESBETWEEN...
	- **B** Fonctions itératives : SUMX, AVERAGEX, MAXX, MINX...
	- **8** Fonctions de filtre : CALCULATE, ALL, FILTER, RELATEDTABLE
	- **B** Fonctions de table : SUMMARIZE, CALCULATETABLE, ADDCOLUMN
	- **AUTRES FONCTIONS: HASONEVALUE, VALUES, HASONEFILTER**
- Utiliser DAX Studio pour développer des syntaxes DAX avancées

#### **Formulation des visualisations complexes**

- Créer des graphiques courbes et histogrammes groupés
- Créer des graphiques à bulles
- Créer des graphiques en cascade waterfall, entonnoirs, jauges
- Créer des visualisations carte à bulles, carte choroplèthe
- Créer des cartes personnalisées par pays
- Ajouter des segments pour filtrer vos données Dropdown
- Importer un thème et changer de thème
- Gérer les outils pour les visuels
- Importer un élément visuel personnalisé

#### **Publication et partage des visualisations sur le site Power BI**

- Créer un espace de travail d'application en lecture ou en écriture
- Appliquer une stratégie de sécurité à la ligne (RLS) avancée
- Publier les rapports sur un site Power BI
- Utiliser les outils Power BI pour modifier les contenus en ligne
- Épingler une page dynamique dans un tableau de bord

2/4

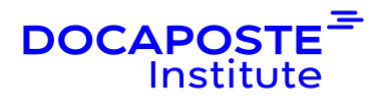

- Épingler un élément visuel dans un tableau de bord
- Ajouter une vignette à un tableau de bord
- Obtenir des informations d'un rapport
- Interroger les tableaux de bord en langage naturel avec Q&A
- Générer un code OR de visualisation
- Créer un groupe et gérer les espaces de travail
- Partager un tableau de bord aux utilisateurs
- Planifier l'actualisation des données
- Créer un pack de contenu d'organisation (compte Power BI Pro uniquement)
- Publier sur le Web ou sur un site SharePoint Online avec un code d'incorporation
- Partager les tableaux de bord en appliquant des règles de sécurité ("Row level Security")
- Installer et configurer une passerelle de connexion "Personal Gateway"
- Utiliser des applications mobiles Power BI

## **Organisation**

### **Formateur**

Les formateurs de Docaposte Institute sont des experts de leur domaine, disposant d'une expérience terrain qu'ils enrichissent continuellement. Leurs connaissances techniques et pédagogiques sont rigoureusement validées en amont par nos référents internes.

## **Moyens pédagogiques et techniques**

Apports des connaissances communes.

Mises en situation sur le thème de la formation et des cas concrets.

Méthodologie d'apprentissage attractive, interactive et participative.

Equilibre théorie / pratique : 60 % / 40 %.

Supports de cours fournis au format papier et/ou numérique.

Ressources documentaires en ligne et références mises à disposition par le formateur. Pour les formations en présentiel dans les locaux mis à disposition, les apprenants sont accueillis dans une salle de cours équipée d'un réseau Wi-Fi, d'un tableau blanc ou paperboard. Un ordinateur avec les logiciels appropriés est mis à disposition (le cas échéant).

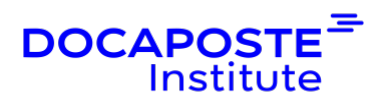

## **Dispositif de suivi de l'exécution et de l'évaluation des résultats de la formation**

### **En amont de la formation**

- Recueil des besoins des apprenants afin de disposer des informations essentielles au bon déroulé de la formation (profil, niveau, attentes particulières...).
- Auto-positionnement des apprenants afin de mesurer le niveau de départ.

### **Tout au long de la formation**

• Évaluation continue des acquis avec des questions orales, des exercices, des QCM, des cas pratiques ou mises en situation...

### **A la fin de la formation**

- Auto-positionnement des apprenants afin de mesurer l'acquisition des compétences.
- Evaluation par le formateur des compétences acquises par les apprenants.
- Questionnaire de satisfaction à chaud afin de recueillir la satisfaction des apprenants à l'issue de la formation.
- Questionnaire de satisfaction à froid afin d'évaluer les apports ancrés de la formation et leurs mises en application au quotidien.

## **Accessibilité**

Nos formations peuvent être adaptées à certaines conditions de handicap. Nous contacter pour toute information et demande spécifique.